Report Number: I733-033R-2006 Date: December 2006

# *Oracle Application Server Security Recommendations and DoDI 8500.2 IA Controls*

# **Enterprise Applications Division of the Systems and Network Attack Center (SNAC)**

# **Information Assurance Directorate**

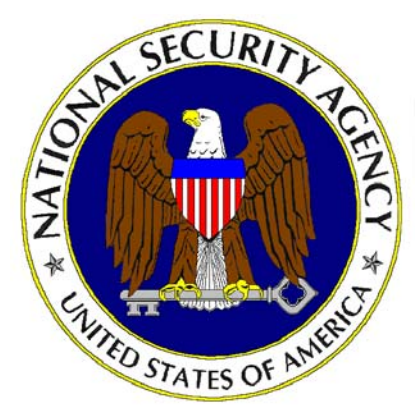

**National Security Agency ATTN: I733 9800 Savage Road STE 6704 Ft. Meade, Maryland 20755-6704 410-854-6191 commercial 410-859-6510 facsimile**

This page intentionally left blank

## <span id="page-2-0"></span>Acknowledgment

We thank the MITRE Corporation for its collaborative effort in the development of this guide. Working closely with our NSA representatives, the MITRE team—John Carlson, Yi-Fang Koh, Harvey Rubinovitz, and Jackson Wynn—generated the security recommendations in this guide.

This Page Intentionally Left Blank

### <span id="page-4-0"></span>Warnings

This document discusses security guidance for Oracle Application Server 10g Enterprise Edition installed on Windows Server 2003 platforms. The recommendations contained herein are not applicable to other versions of Oracle Application Server, other commercial J2EE application server products, or to other Windows or non-Windows platforms.

Do not attempt to implement any of these recommendations without first testing in a nonoperational environment. Application of these recommendations to systems deployed in a production environment may result in loss or corruption of stored data, and/or may temporarily affect the operational status of those systems.

This Page Intentionally Left Blank

# <span id="page-6-0"></span>Trademark Information

Microsoft® and Windows® are registered trademarks of Microsoft Corporation in the U.S.A. and other countries.

Java® is a registered trademark of Sun Microsystems.

All other names are registered trademarks or trademarks of their respective companies.

This Page Intentionally Left Blank

# <span id="page-8-0"></span>Table of Contents

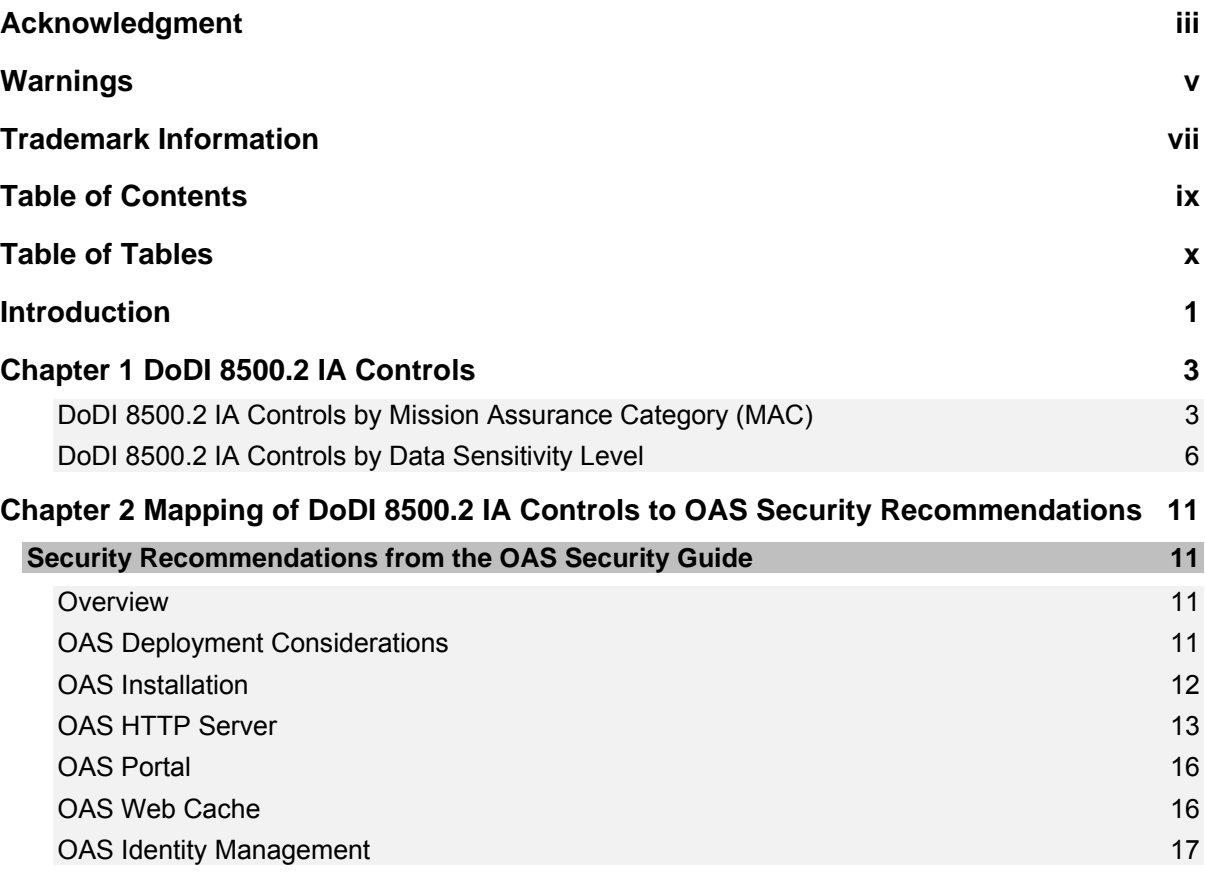

# <span id="page-9-0"></span>Table of Tables

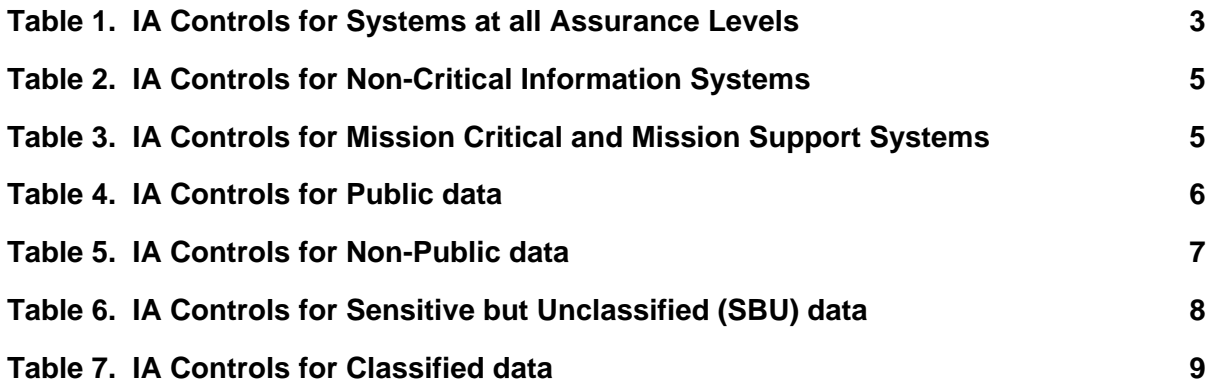

# <span id="page-10-0"></span>**Introduction**

This document discusses the mapping between security guide recommendations defined in the Oracle Application Server (OAS) Security Guide, referred to as the companion security guide, and IA Controls specified in DoD Instruction 8500.2. IA Controls defined in DoDI 8500.2 specify safeguards and operational restrictions that must be implemented by a DoD information system in order to assure the integrity, availability and confidentiality of the system and its data.

Information systems operated by the Federal government are subject to an alternative set of IA Controls defined in NIST Special Publication 800-53 "Recommended Security Controls for Federal Information Systems". Analysis of the mapping between OAS Security Guide recommendations and NIST 800-53 IA Controls is out of scope for this document.

Though this document is primarily intended for evaluation of DoD-deployed Oracle Application Server (OAS) systems, many of the security recommendations provided in the companion security guide can be applied to OAS 10g EE systems deployed in a commercial environment. This is so because parallels exist between the DoD and the commercial sector in terms of operational requirements for data integrity, availability and confidentiality. In the commercial sector, high availability is an important requirement for information systems used to generate revenue, e.g., orders processing, financial transaction systems, and etc., just as information systems operating in the commercial sector may impose stringent confidentiality requirements to protect strategic business plans, trade secrets and/or proprietary information.

The organization of this document is as follows. Chapter 1 details DoDI 8500.2 IA Controls that apply to enterprise information systems such as OAS 10g EE. Chapter 2 cross references these IA Controls with security recommendations provided in the companion security guide. It is assumed that the reader is familiar with OAS 10g EE security capabilities, and will refer to the companion security guide for details on the security recommendations discussed herein.

This Page Intentionally Left Blank

# <span id="page-12-0"></span>DoDI 8500.2 IA Controls

This chapter discusses DoD Instruction (DoDI) 8500.2 IA Controls. DoDI 8500.2 establishes policies, roles and responsibilities for the application of layered security protections to information systems used within the Department of Defense. These security protections are referred to as IA Controls, which specify safeguards or operational restrictions that must be implemented to assure the integrity, availability or confidentiality of an information system and its data.

DoDI 8500.2 specifies IA Controls in terms of Mission Assurance Categories (MACs). MAC levels characterize operational requirements for system availability and data integrity, and reflect the relative importance or criticality of a system in order to accomplish DoD mission objectives. DoDI 8500.2 specifies three MAC levels, distinguished in terms of the effect(s) of loss of availability:

- MAC I systems handle information vital to the DoD mission; loss of availability would result in immediate and sustained loss of mission effectiveness.
- MAC II systems provide direct support to MAC I systems; sustained loss of availability would seriously degrade mission effectiveness.
- MAC III systems perform day-to-day information processing; however, sustained loss of availability would not affect mission effectiveness.

DoDI 8500.2 also specifies IA Controls for data confidentiality based on the sensitivity of information processed or stored by an information system. DoD information systems that process classified data have more stringent protection requirements than systems that process either Sensitive But Unclassified (SBU) or public data.

The rest of this chapter details the subset of DoDI 8500.2 IA Controls applicable to an enterprise information system, namely Oracle Application Server 10g EE. DoDI 8500.2 contains approximately 130 IA Controls. Many of these controls do not directly apply to a deployed information system, and are omitted, e.g., physical security, personnel security, etc. Similarly, details on concepts, definitions and terminology used in DoDI 8500.2 are omitted and can be obtained directly from reading the DoD Instruction.

### <span id="page-12-1"></span>DoDI 8500.2 IA Controls by Mission Assurance Category (MAC)

This section enumerates DoDI 8500.2 IA Controls requirements associated with each Mission Assurance Category (MAC) that are applicable to OAS 10g EE.

The following table identifies DoDI 8500.2 IA Controls that apply to all systems.

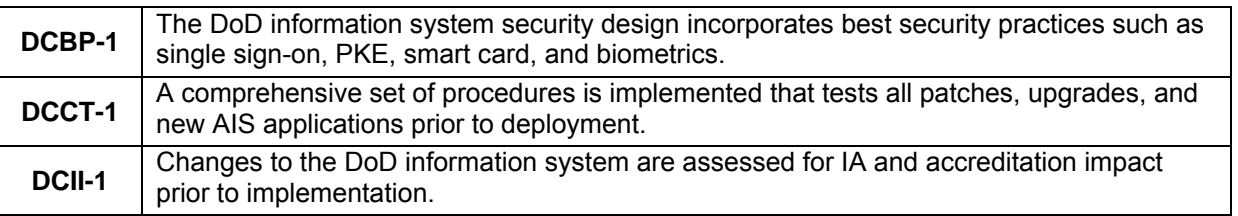

### <span id="page-12-2"></span>**Table 1. IA Controls for Systems at all Assurance Levels**

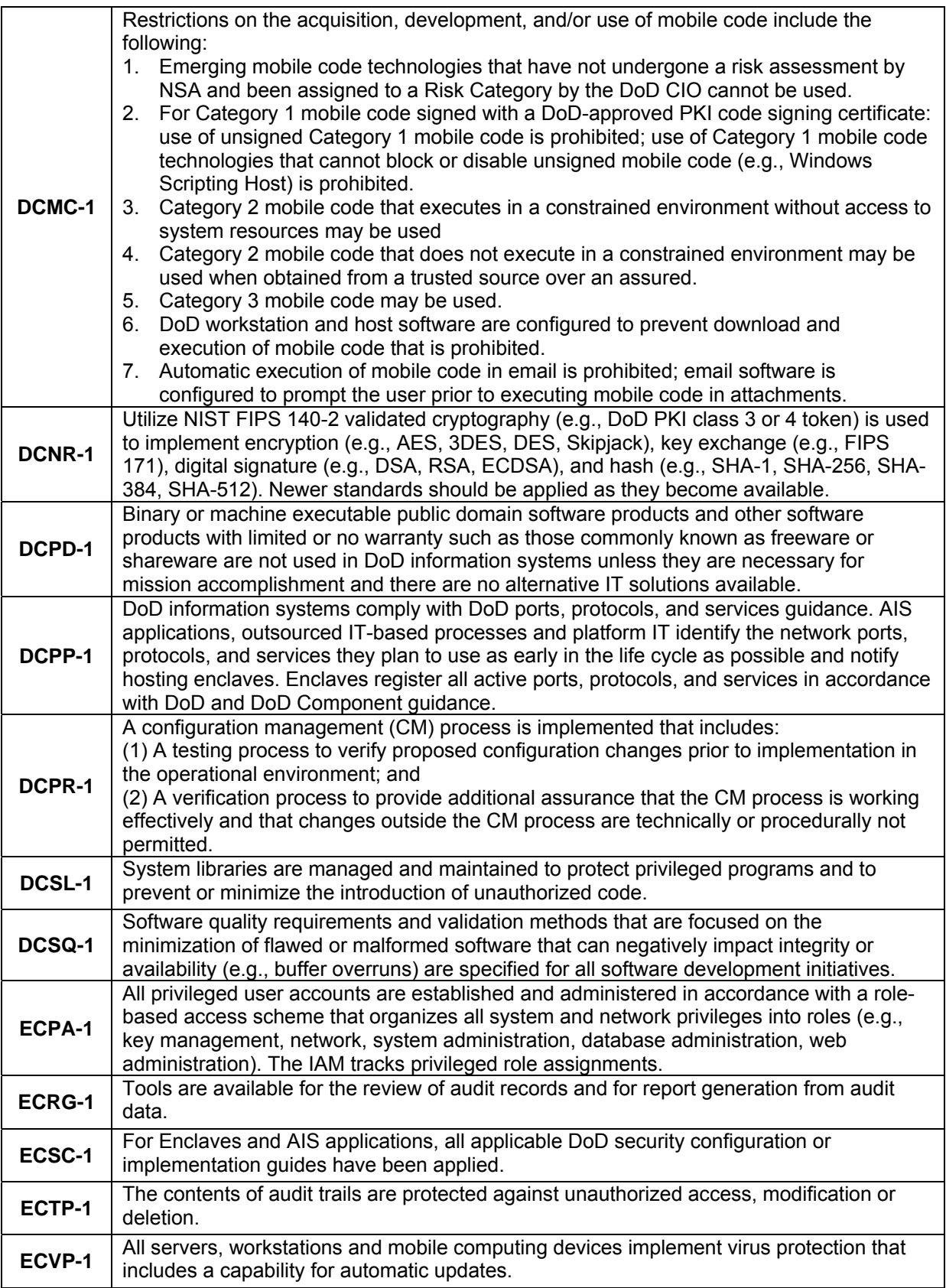

The following DoDI 8500.2 IA Controls apply to MAC III systems.

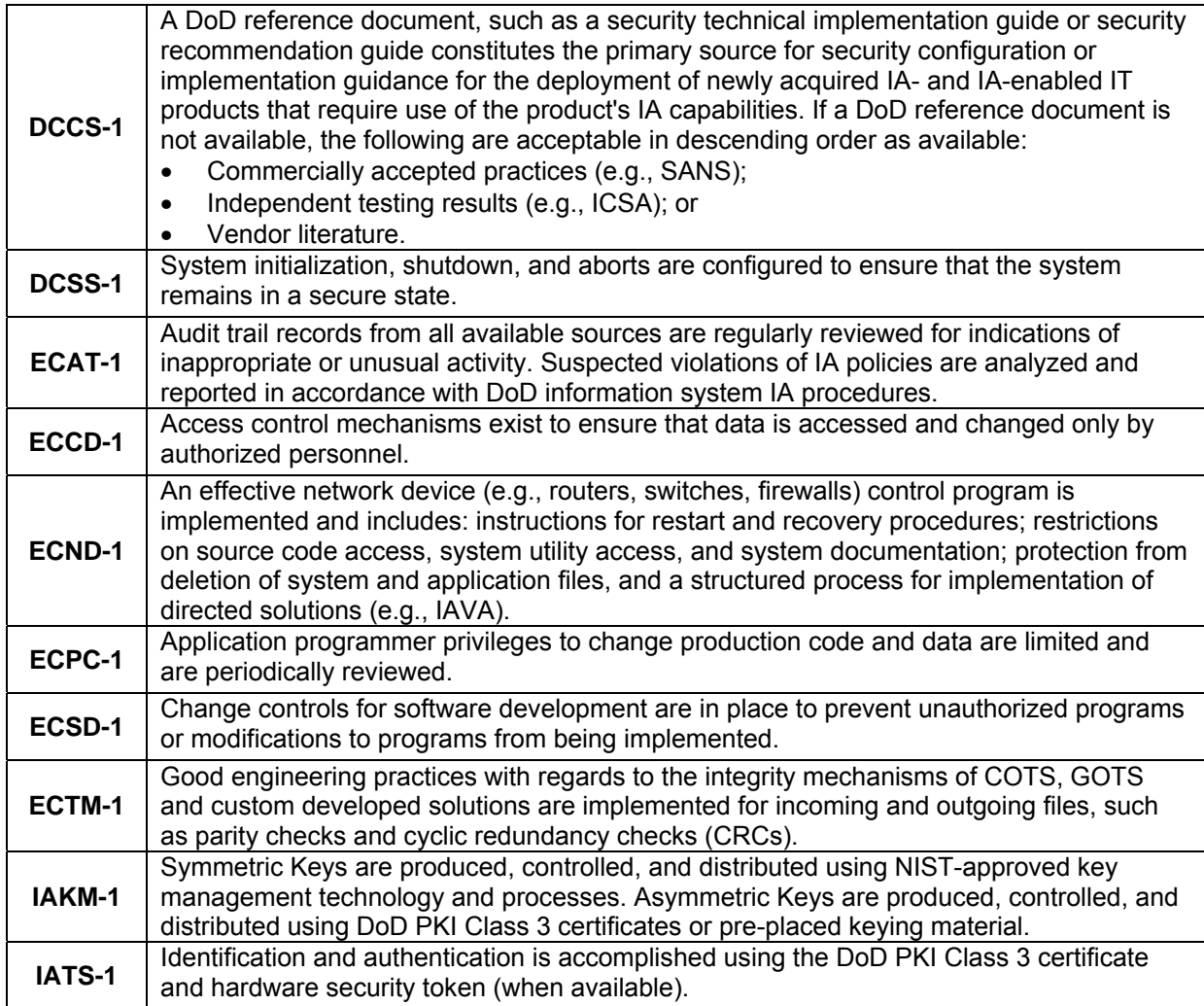

### <span id="page-14-0"></span>**Table 2. IA Controls for Non-Critical Information Systems**

The following DoDI 8500.2 IA Controls apply to mission critical or mission support systems. These systems are referred to as MAC I or MAC II systems, respectively.

<span id="page-14-1"></span>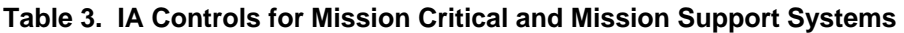

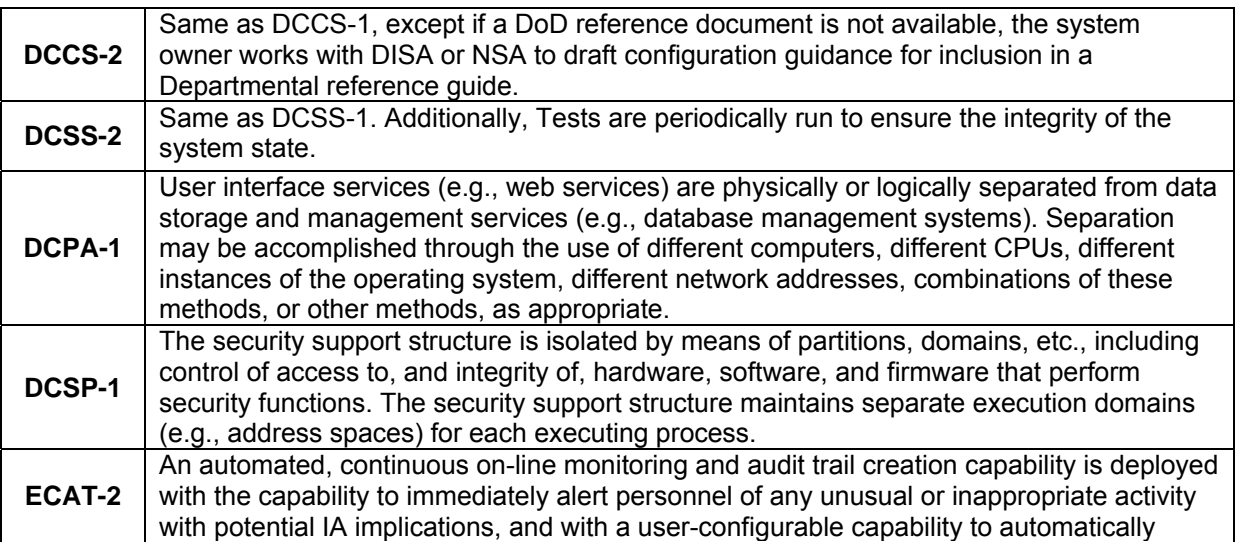

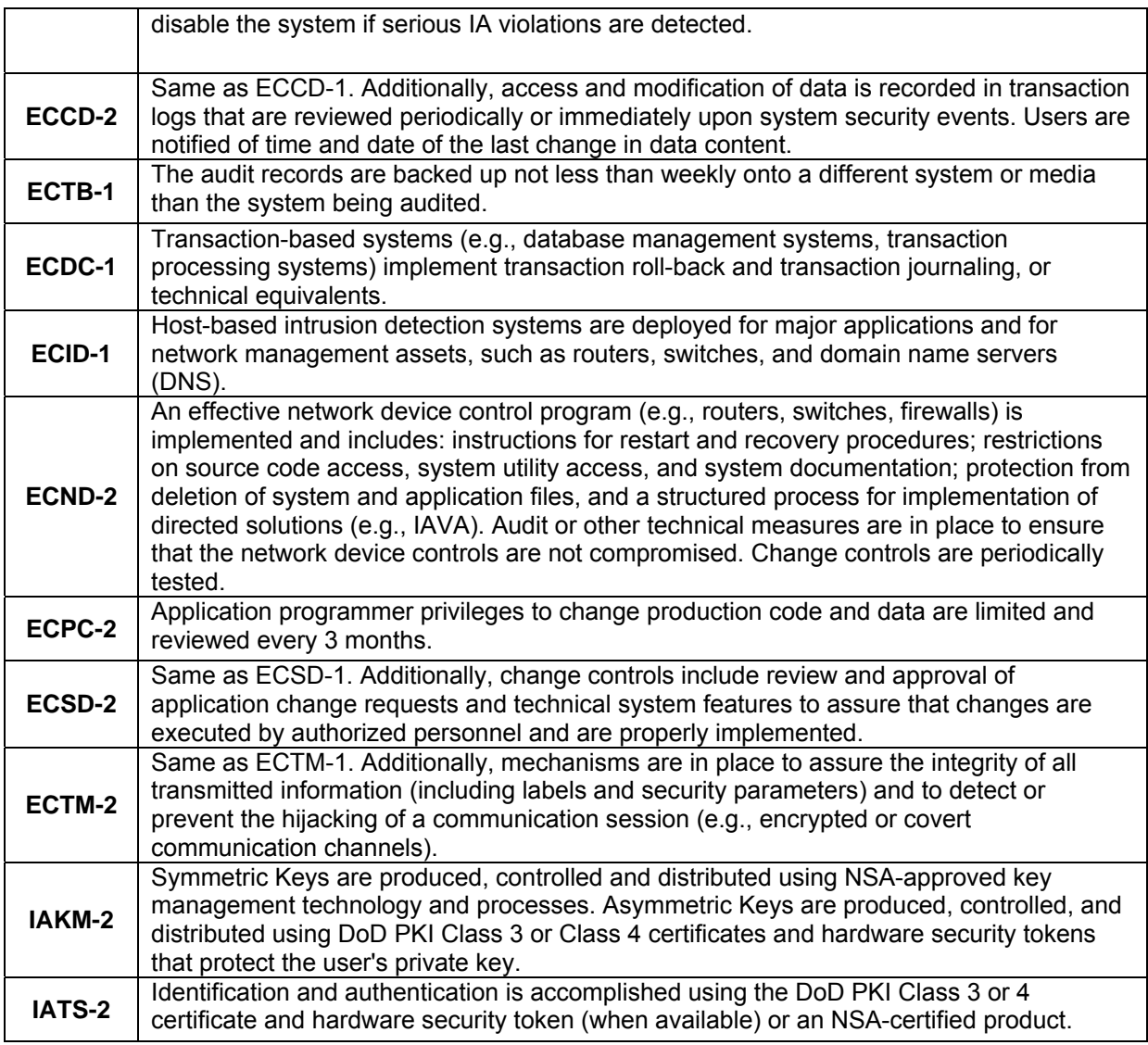

### <span id="page-15-0"></span>DoDI 8500.2 IA Controls by Data Sensitivity Level

This section details DoDI 8500.2 IA Controls for protecting the confidentiality of data processed or stored by DoD information systems.

The following DoDI 8500.2 IA Controls apply to systems that process public data, i.e. data that is neither sensitive nor classified.

### <span id="page-15-1"></span>**Table 4. IA Controls for Public data**

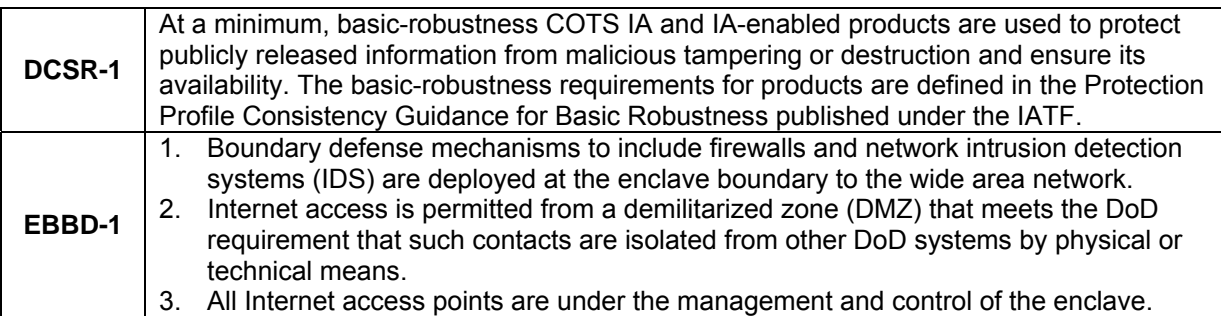

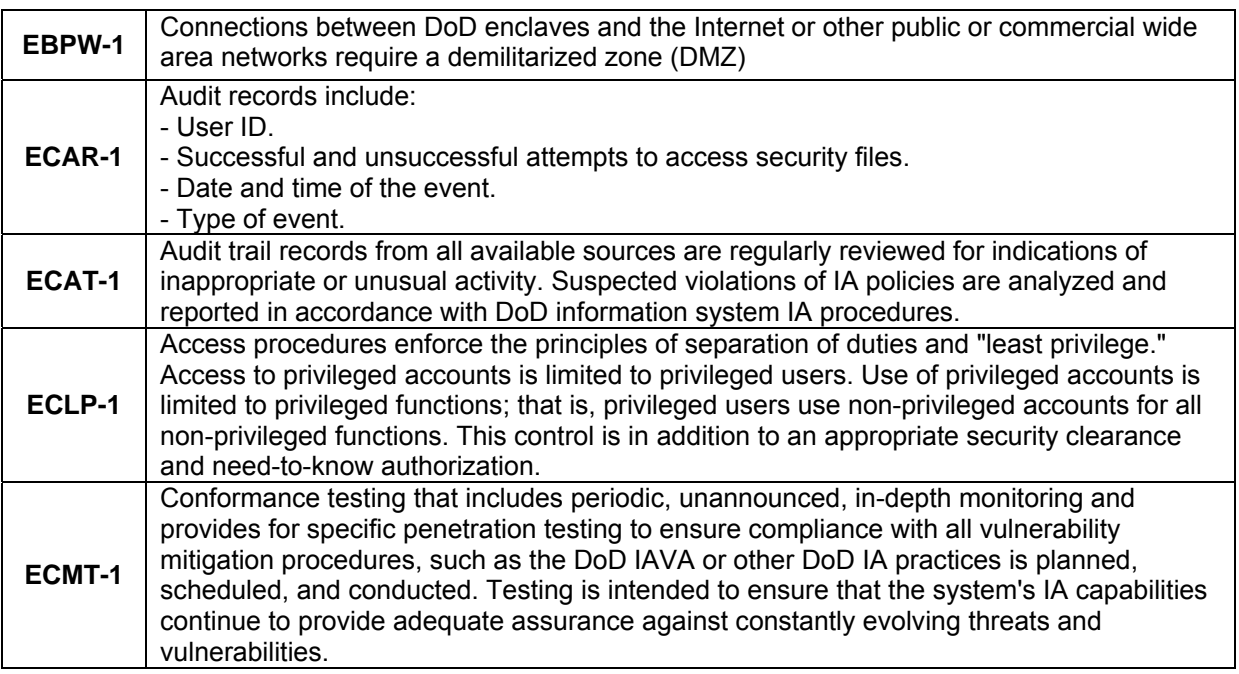

The following DoDI 8500.2 IA Controls apply to systems that process non-public data, i.e. data that is either sensitive or classified.

<span id="page-16-0"></span>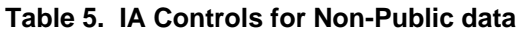

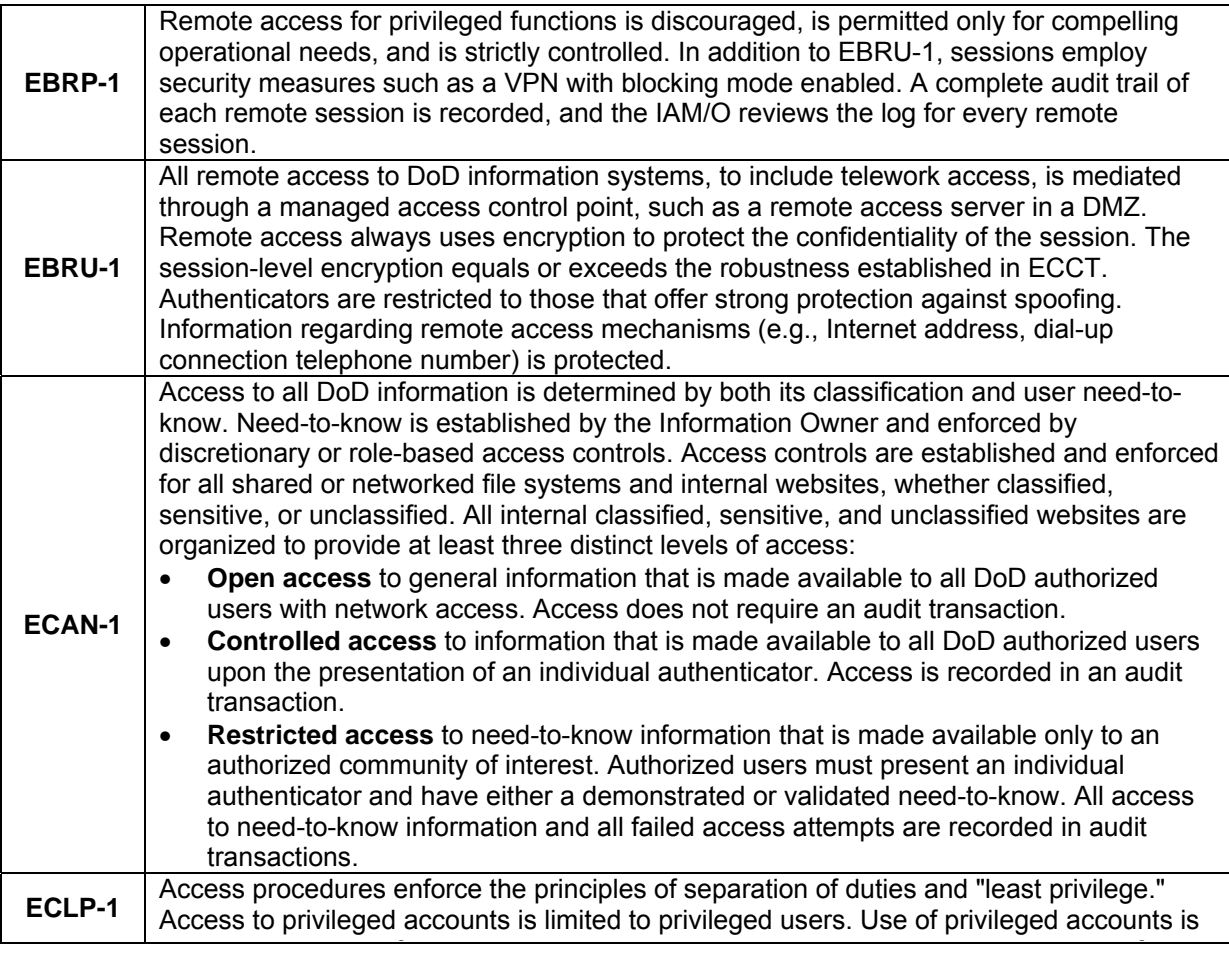

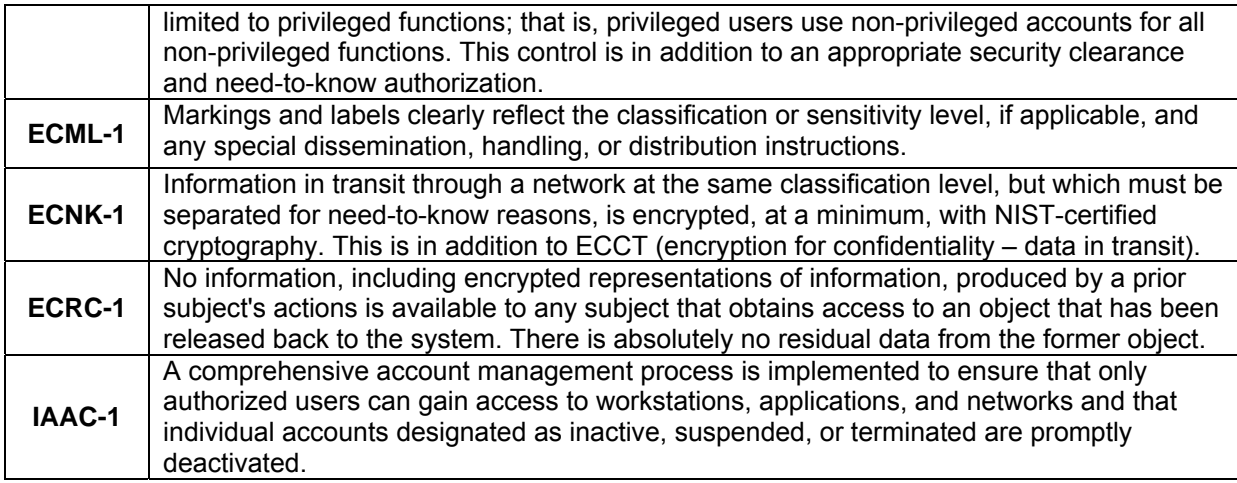

The following DoDI 8500.2 IA Controls apply to systems that process sensitive data.

## <span id="page-17-0"></span>**Table 6. IA Controls for Sensitive but Unclassified (SBU) data**

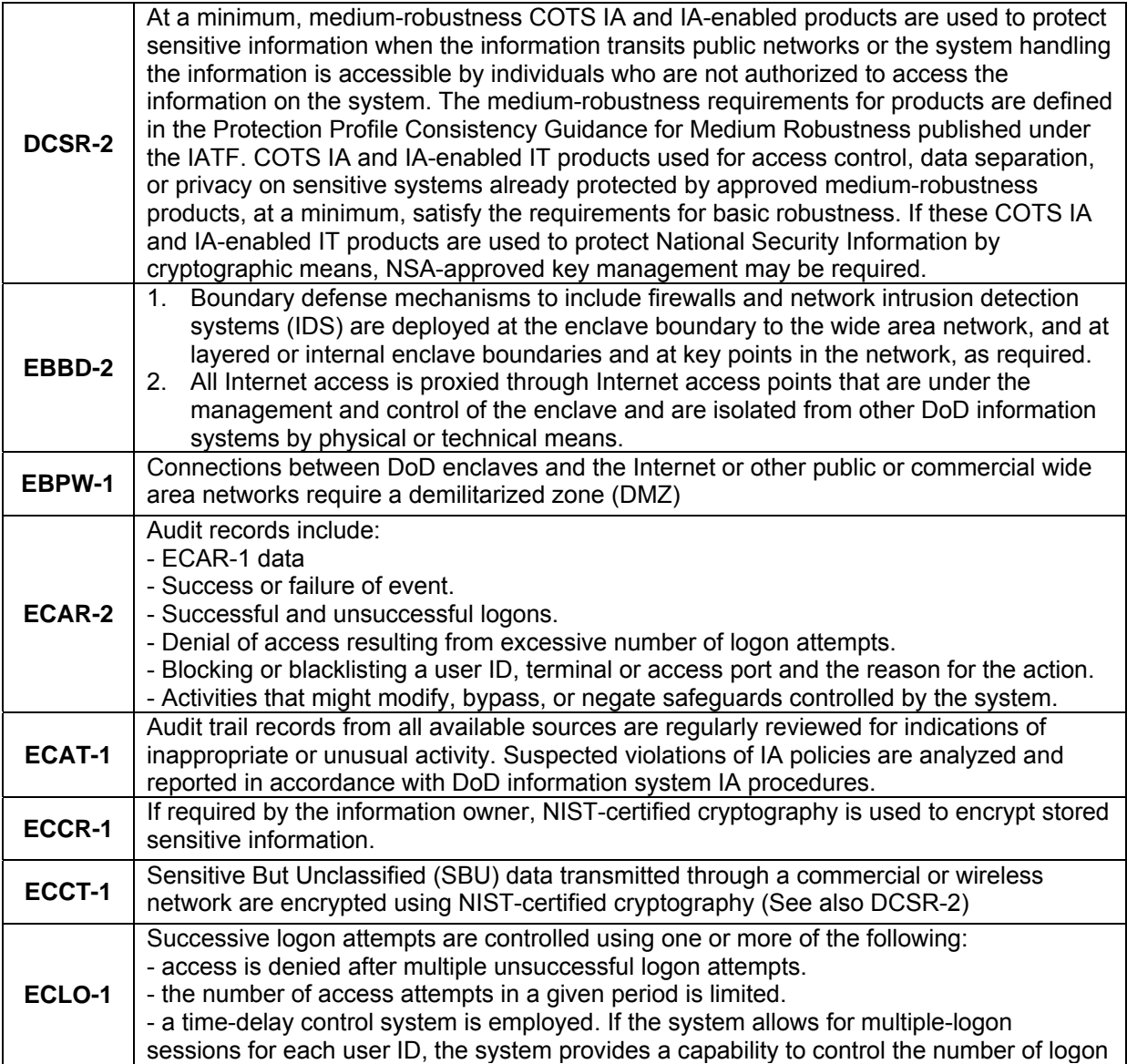

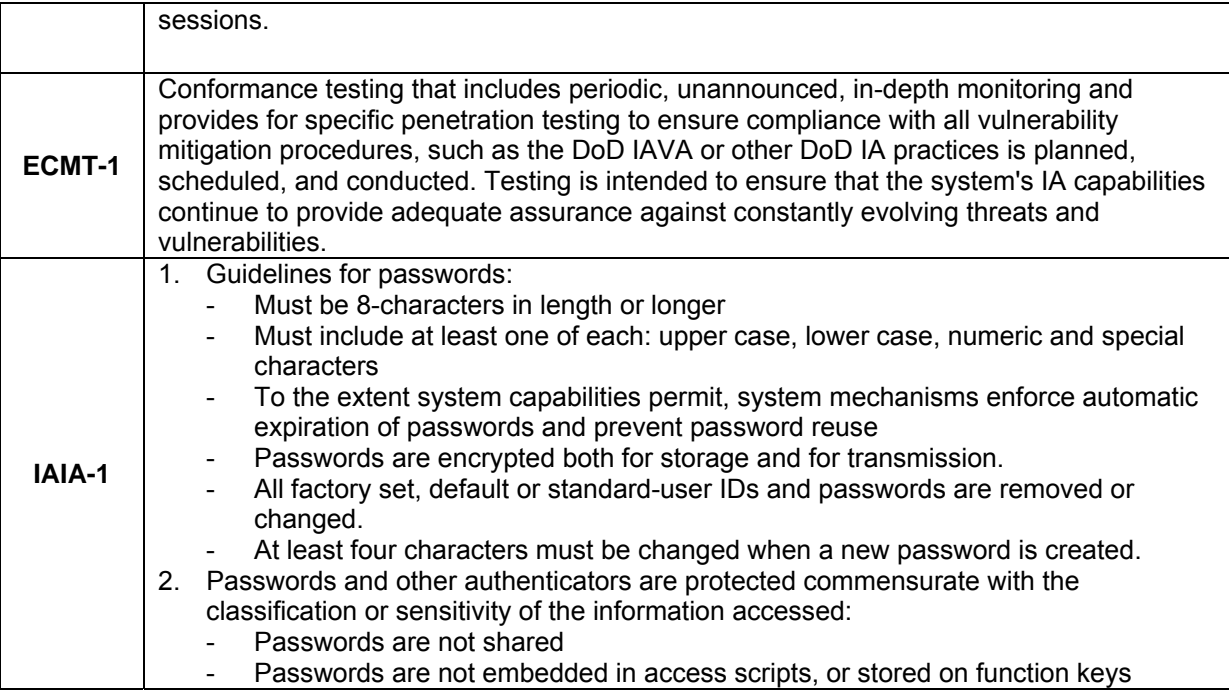

The following DoDI 8500.2 IA Controls apply to systems that process classified data.

## <span id="page-18-0"></span>**Table 7. IA Controls for Classified data**

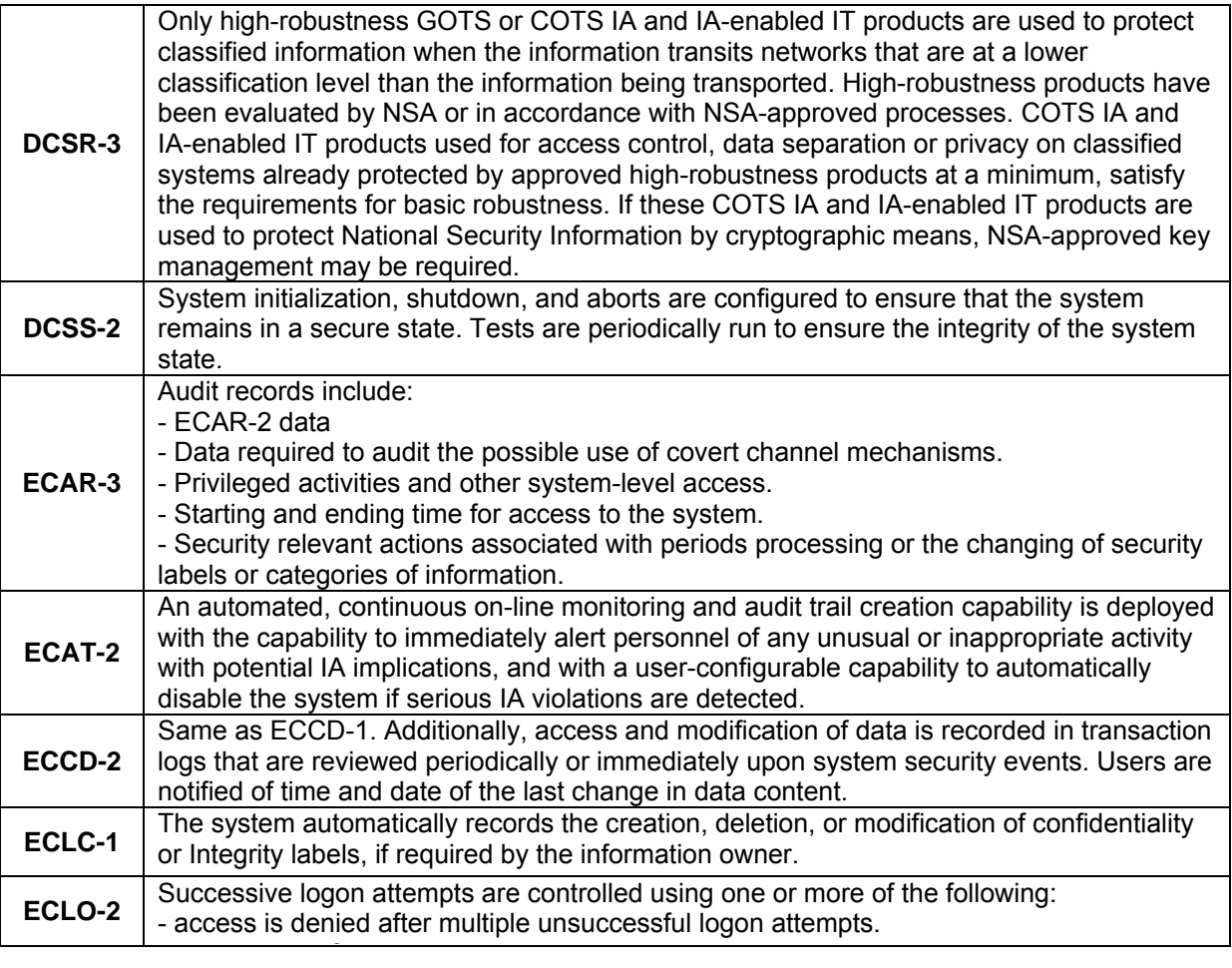

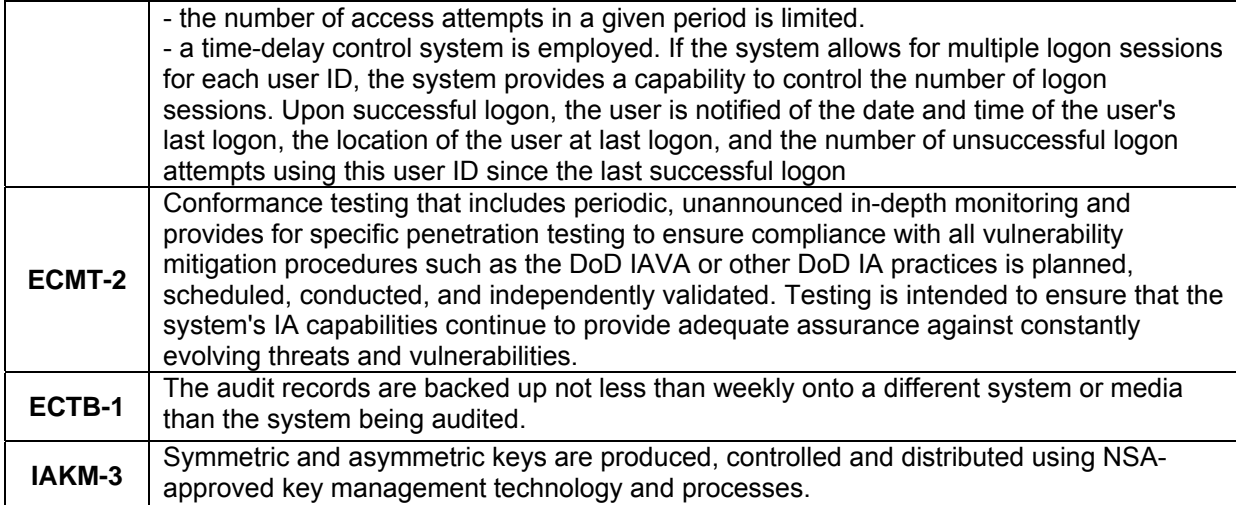

**Chapter** 2

# <span id="page-20-0"></span>Mapping of DoDI 8500.2 IA Controls to OAS Security Recommendations

This chapter maps DoDI 8500.2 IA Controls identified in the previous chapter to the recommendations provided in the companion security guide.

A one-to-one mapping between security guide recommendations and DoDI 8500.2 IA Controls is not possible. Certain security guide recommendations are not addressed by DoDI 8500.2 IA Controls. Security guide recommendations to restrict caching of volatile data by the OAS Web Cache, for example, have no corresponding IA Control. In addition, guide recommendations for selecting encryption algorithms and encryption key sizes based on the sensitivity of data are not specifically addressed in DoDI 8500.2.

Conversely, the companion security guide omits areas that are addressed by DoDI 8500.2 IA Controls. Product robustness, discussed in IA Controls [DCSR-1,2,3], is a nonconfigurable property that is inherent in OAS 10g EE software. This facet of the OAS product is not discussed in security guide recommendations. In addition, restrictions on the use of mobile code [DCMC-1] apply to Oracle application and content development, which was also considered out-of-scope for the security guide.

### <span id="page-20-1"></span>Security Recommendations from the OAS Security Guide

### <span id="page-20-2"></span>**Overview**

- $\Box$  For sensitive data, use of SSL can be an effective mitigation for many common communications vulnerabilities [ECCT-1].
- $\Box$  Select cryptographic algorithms and encryption key sizes based on the sensitivity of the data that must be protected.
- Develop or deploy Oracle Partner applications, which can take advantage of Oracle identity management capabilities for storing and managing password information [IAAC-1].
- $\Box$  Enforce "strong" authentication using client-side certificates for systems that process highly sensitive data [IATS-1].
- $\Box$  Limit and periodically review user membership to predefined Oracle administrative groups. Restrict user access to Oracle administrative accounts created during product installation.
- $\Box$  Practice the principle of least privilege when granting permissions to new administration groups or roles [ECLP-1].

### <span id="page-20-3"></span>OAS Deployment Considerations

 $\Box$  Deploy an external firewall and DMZ to isolate the enterprise network from the external environment. Deploy additional firewalls to provide greater protection for repositories containing sensitive data [EBBD-1,2,3][EBPW-1].

- $\Box$  Configure firewalls to restrict network traffic based on the protocols utilized by OAS products allocated within established protection zones.
- $\Box$  Enable SSL to protect information in transit through protection zones where threats exist and where the risk of compromise is high [ECCT-1].
- $\Box$  Look for opportunities to organize content so that sensitive data can be isolated and separately protected [ECAN-1].
- □ Verify that OAS 10g EE meets applicable NIST and/or CNSS cryptographic guidelines appropriate for the enterprise environment in which the system is being deployed [DCNR-1].
- $\Box$  If AES is required, contact Oracle technical support for information about compatible, FIPS-certified cryptographic libraries for use with OAS 10g EE [DCNR-1].
- $\Box$  Set the SQLNET. SSLFIPS parameter in the sqlnet.ora configuration file to TRUE in order for OAS 10g EE to operate in FIPS compatibility mode [ECSC-1] [DCNR-1].
- $\Box$  Install X.509 certificates for each server on which OAS product components are installed. In addition, install an X.509 certificate for each client if the deployment is required to utilize certificate-based authentication and/or SSL using client side certificates [IATS-1].
- □ Deploy OAS Web Cache to a standalone, dedicated server to avoid potential resource conflicts with other OAS product components.
- Enable only Apache software modules on an OAS HTTP Server that are minimally necessary in order for the system to be mission effective [DCSQ-1].
- $\Box$  Verify that web content development is a mission objective before deploying web server tier system(s) with OAS Portal installed [DCSQ-1].
- $\Box$  Never deploy OAS product components on the same host platform as Microsoft Active Directory
- $\Box$  Refer to Oracle product documentation for quidance on deploying OAS product components in clustered configurations.
- $\Box$  Deploy multiple OAS Web Caches in a clustered configuration when high availability is required.
- $\Box$  Consider deployment options that include full or partial replication of the OID directory tree and/or installation of Oracle Identity Management to redundant servers configured as an OAS cluster.

### <span id="page-21-0"></span>OAS Installation

- $\Box$  Restrict access to the Oracle installation directory, its subdirectories and the directory containing Oracle database files to administration personnel only [DCSL-1] [ECCD-1].
- $\Box$  Modify default port assignments in staticports. ini prior to installing OAS [DCPP-1].
- $\Box$  Review installation logs to verify that OAS installed correctly. Delete installation logs once reviewed, or restrict their access to administration personnel only [ECTP-1].
- $\Box$  Modify the XML start-mode attribute in the opmn.xml configuration file to ensure that SSL is enabled for the HTTP Server at startup [DCSS-1].
- $\Box$  Apply the appropriate Windows security template after OAS product components have been successfully installed [ECSC-1].
- $\Box$  Install only Oracle Identity Management when deploying the infrastructure tier into an enterprise environment where the Metadata Repository is already deployed.
- $\Box$  Install only infrastructure tier product components that are required in order for the system to be mission effective [DCSQ-1].
- $\Box$  Assign strong, unique passwords for administration databases created during the installation process [ECPA-1][IAIA-1].
- $\Box$  Assign a strong password for the ias admin administration account [ECPA-1][IAIA-1].
- $\Box$  Change the default port assignment for the Oracle Database Listener to obscure this well-known port-to-protocol mapping [DCPP-1]
- $\Box$  Restrict access to the Oracle Database Listener by enabling TCP valid node checking and by specifying IP addresses for servers that have OAS web server, portal and infrastructure tier components installed.
- $\Box$  As with the infrastructure tier, install only web tier product components that are required in order for the system to be mission effective [DCSQ-1].
- $\Box$  Select the configuration option "Only use SSL connections with the Oracle Internet Directory" to protect user account information transferred between OID and the web server tier via LDAP [ECNK-1].
- $\Box$  Once installation is completed, assign strong passwords to all portal administration accounts [ECPA-1][IAIA-1].
- $\Box$  Once installation is complete, change default passwords assigned to each Database Access Descriptor (DAD), and specify strong passwords as described in Chapter 6 of the companion security guide [ECPA-1][IAIA-1].
- $\Box$  Restrict read access to the dads.conf configuration file to administrators only [ECCD-1].
- $\Box$  Upon installation of the OAS Portal, verify that the dads.conf configuration file excludes the following packages of PL/SQL stored procedures:
	- PlsqlExclusionList sys.<sup>\*</sup>
	- PlsqlExclusionList dbms \*
	- PlsqlExclusionList utl \*
	- PlsqlExclusionList owa\_util.
- $\Box$  Refer to product security updates and vendor configuration guidance for updated information regarding documented PL/SQL vulnerabilities.
- $\Box$  To prevent unauthorized access to cached portal content, configure the portal cache directory to restrict file access to cached pages [ECCD-1].
- □ Select the configuration option "Only use SSL connections with the Oracle Internet Directory" to protect user account information transferred between OID and the OAS Web Cache via LDAP [ECNK-1].

### <span id="page-22-0"></span>OAS HTTP Server

### Virtual Hosts

- $\Box$  To minimize the use of security configuration overrides by virtual hosts, co-locate virtual hosts containing sensitive content on OAS HTTP Servers configured to protect sensitive content, and virtual hosts containing non-sensitive content on OAS HTTP Servers configured to host non-sensitive content.
- $\Box$  In cases where the virtual host is configured to override the default security settings of the OAS HTTP Server, verify that the virtual host is configured to adequately protect its content based on the sensitivity of that content.

 $\Box$  In cases where the virtual host does not override the default security settings of the OAS HTTP Server, verify that default OAS HTTP Server security settings are sufficient to protect the content provided by that virtual host.

### Apache Software Modules

- □ Disable Apache software modules that are not required [DCSQ-1].
- Only install and enable software modules obtained directly from Oracle [DCPD-1].
- $\Box$  Do not restrict access to content based on the IP address of the client.
- Enable the mod\_osso software module in order for Oracle partner applications to utilize Oracle SSO authentication capabilities [DCBP-1].
- $\Box$  Enable the mod auth software module so that external applications, which cannot utilize SSO authentication functions, can utilize Apache-supported user authentication capabilities.
- $\Box$  Enable the mod\_ossl module in order to utilize SSL capabilities to protect sensitive data [ECCT-1].
- $\Box$  Enable mod certheaders if certificate-based, client authentication is performed through the OAS Web Cache [IATS-1].
- Do not utilize mod\_proxy with both forward and reverse proxy functions enabled at the same time. Enable forward proxy capabilities only if restrictions are defined to limit access to internal web servers.
- $\Box$  Do not use the open source version of mod security that is bundled with OAS 10g EE in lieu of commercial-grade IDS solutions [DCPD-1].

#### Directory and File Access

- □ Restrict user access to directories where OAS HTTP Server log information is physically stored in order to protect logging data from accidental or malicious modification or deletion [ECTP-1].
- $\Box$  Restrict access to the OAS HTTP Server configuration files httpd.conf and ssl.conf to system administrators only [ECCD-1][ECAN-1].
- $\Box$  When changing default directory locations used by the OAS HTTP Server, verify that access permissions for the new directory locations restrict access to administration personnel [ECCD-1][ECAN-1].

#### OAS HTTP Server Configuration Directives

- $\Box$  Use the Timeout directive to specify a timeout value in the range 60-120 seconds, which is adequate for most deployments.
- $\Box$  Set Extended Status to Off unless required for performance tuning. If enabled, use the Allow from and Deny from directives to restrict access to the HTML output.
- $\Box$  Use the Port directive to configure standalone HTTP Servers to listen on a port other than the default port [DCPP-1].
- $\Box$  Use the Listen directive to configure the HTTP Listener to utilize a port other than the default port [DCPP-1].
- $\Box$  Use the Directory directive to restrict user access to file system locations containing web content, and to ensure that only authenticated users can view information contained in these directories [ECAN-1].
- □ Do not use .htaccess files to specify access control information.
- $\Box$  Specify the client's hostname rather than its IP address when restricting access using the Allow from or Deny from directives.
- $\Box$  At a minimum, configure the LogFormat directive so that the following information is logged for each HTTP request:
	- The date and time of the request
	- The host name and/or IP address of the client
	- The URL accessed, [ECAR-1].
- $\Box$  For systems that host sensitive content, configure the LogFormat directive to record additional information required for periodic audit reviews and/or forensic analysis [ECAR-1,2,3].
- □ Periodically review OAS HTTP Server logs in accordance with applicable security policies [ECAT-1].
- For deployments in which OAS Web Cache is running, set UseWebCacheIP to On to ensure that client IP addresses are property logged by the OAS HTTP Server [ECAR-1].

### OAS HTTP Server SSL Directives

- □ Use the SSLCARevocationFile directive to specify the filename of the Certificate Revocation List (CRL) and assign file permissions that restrict access to administrators only [ECCD-1].
- $\Box$  Use the SSLCARevocationPath directive to specify the file system directory where the CRL file is stored and assign directory permissions that prohibit access to all users [ECCD-1].
- Set the SSLCipherSuite directive to 'ALL:!ADH:!EXPORT56:+HIGH:+MEDIUM-SSLv2' to eliminate use of low-strength ciphers and SSLv2 [DCNR-1].
- $\Box$  Set the SSLEngine directive to On if use of SSL is required [ECCT-1].
- Use the SSLLog directive to specify the file where SSL logging information will be stored and assign file permissions that prohibit access by all users [ECTP-1].
- $\Box$  Use the SSLLogLevel directive to set the logging level to collect logging information as needed [ECAR-1,2,3].
- $\Box$  Set the SSLMutex directive to sem to enable use of locking semaphores.
- With the SSLOptions directive, do not enable the FakeBasicAuth option, which allows unauthenticated access to a directory.
- □ Set the SSLProtocol directive to ALL –SSLv2 to disable use of SSLv2 protocol [DCNR-1].
- Do not use the SSLRequire directive to conditionally enable use of SSL. Enable use of SSL using the SSLEngine directive, based on the sensitivity of the data.
- Enable the SSLRequireSSL directive to force clients to use SSL when accessing a directory [ECCT-1].
- Enable the SSLVerifyClient directive if certificate-based client authentication is required [IATS-1].
- $\Box$  Use the SSLWallet directive to specify the location of the Oracle wallet, and assign directory and file permissions to prohibit access to all users [ECCD-1].

### <span id="page-25-0"></span>OAS Portal

- Enable use of SSL throughout the OAS Portal for deployments that handle or process sensitive information [ECCT-1][ECNK-1].
- Limit the granting of Manage Content privileges to Oracle users [ECLP-1].
- $\Box$  Enable the Approvals and Notifications page group property for all page groups that potentially incorporate sensitive content [ECSD-1][ECML-1].
- $\Box$  Enable the Override Approval Process page group property only when content published to the page group carries no risk for disclosure of sensitive information, or when content developers are qualified to perform page approvals.
- $\Box$  If a page approval process is enabled, ensure that the list of approvers includes qualified security review personnel.
- Enable the Display Page to Public page property only when content published to the page carries no risk for disclosure of sensitive information [ECML-1].
- $\Box$  Do not enable item level security for a portal page if that page implements functions intended exclusively for a single user, group or functional role.
- $\Box$  Create functional groups or roles that grant page item read or write access. Assign user membership to these functional groups based on the level of privileges that they require [ECPA-1][ECLP-1].
- $\Box$  Limit the granting of the manage page item privilege to Oracle users other than the page owner and page item creator [ECLP-1]
- $\Box$  Set the expiration period of a page item to be consistent with the volatility of the information it contains. Continued publication expired or out-of-date information diminishes the integrity of the system.
- $\Box$  To restrict access to content through Oracle Ultra Search, assign an ACL to each data source and specifies only those users and groups for which access is granted [ECAN-1].
- Assign strong passwords to pre-defined OAS Portal administration accounts. Limit access to Portal administration passwords, and limit user membership in OAS Portal administration groups such as DBA and PORTAL\_ADMINISTRATORS [IAIA-1].
- $\Box$  If portal user self-registration is enabled, ensure that an approval process is established to evaluate registration requests relative to need-to-know access restrictions that are being enforced [ECPA-1].
- $\Box$  Review the set of privileges assigned to each Portal user and administration account to ensure that the right combination of privileges is being granted [ECLP-1].
- $\Box$  Limit and periodically review global privileges granted to OAS Portal users [ECLP-1].

### <span id="page-25-1"></span>OAS Web Cache

- $\Box$  Governing security policies may require user authentication based on client certificates. If so, configure the OAS Web Cache to require client-side certificates [IATS-1].
- □ Verify that OAS Web Cache and OAS HTTP Server are configured to accept and receive IP address and/or client certificate information from external users, as required [IATS-1]
- $\Box$  If sensitive content is delivered through the OAS Web Cache, enable use of SSL between the OAS Web Cache and external users [ECCT-1].
- $\Box$  Consider the tradeoff between throughput performance and the need to protect sensitive content transferred between each origin server and the OAS Web Cache, on a case-by-case basis.
- Enable use of HTTPS when configuring the OAS Web Cache to access an origin server that provides sensitive content, or when governing security policies require end-to-end protection of data as a mitigation strategy for insider threats [ECNK-1].
- $\Box$  If the OAS Web Cache is configured to cache both sensitive and non-sensitive content, regard all cached data as sensitive content stored in a high threat environment.
- $\Box$  Configure the OAS Web Cache with caching rules to restrict caching of sensitive information [ECRC-1].
- $\Box$  Verify that the use of HTTP Surrogate-Control header directives is consistent with security policies for restricting the caching of sensitive content [ECRC-1].
- $\Box$  If caching of dynamic content is required, define expiration rules that establish expiration timeframes consistent with the volatility of the content.
- $\Box$  Verify that the use of HTTP Surrogate-Control header directives in web pages containing dynamic content is consistent with security policies that define enterprise data integrity requirements regarding access to stale dynamic content.

### <span id="page-26-0"></span>OAS Identity Management

- $\Box$  Enable password policy settings to require a user to supply their original password when changing their password.
- $\Box$  Set the Password Expiry Time to 42 days, which is the standard password expiration period defined in NSA/Windows security templates [IAIA-1].
- $\Box$  Use the Reset Password upon Next Login policy setting to periodically force users to reset account passwords [IAIA-1].
- $\Box$  Enable the Use Reversible Encryption password policy setting only when synchronization between OID and Microsoft Active Directory requires exchange of user password information.
- $\Box$  Set the Global Lockout Duration and IP Lockout Duration password policy settings to 15 minutes, which is the standard lockout period defined in NSA/Windows security templates [ECLO-1].
- Reduce the Password Maximum Failure and IP Lockout Maximum Failure password policy settings from 10 attempts to 3 attempts [ECLO-1].
- $\Box$  Set the Minimum Number of Characters in Password policy setting to a value between 8 and 12 characters; use longer passwords in deployments where sensitive data is processed [IAIA-1].
- $\Box$  In the absence of capabilities that enforce use of uppercase and/or special characters in passwords, increase the Number of Numeric Characters in Password policy setting from 1 numeric character to 3 numeric characters [IAIA-1].
- $\Box$  Set the Number of Passwords in History policy setting to 24 passwords, which is the standard history length defined in NSA/Windows security templates [IAIA-1].
- $\Box$  Verify that the export connector profile omits from its mapping all sensitive OID user account attributes that are not intended to be exported to Active Directory.
- Enable secure LDAP to protect user account data being synchronized between OID and Microsoft Active Directory [ECNK-1].
- $\Box$  Verify that valid X.509 certificates are installed in the Microsoft domain controller that is hosting the Active Directory service, which OID is to synchronize with, and in the Oracle Wallet utilized by with Oracle Directory Integration and Provisioning (DIP) service [IATS-1].
- Enable secure LDAP if password reversible encryption is utilized [ECNK-1].
- $\Box$  Verify that Windows directory permissions restrict access to OID management tools to Windows administration personnel [DCSL-1].
- $\Box$  To configure OID auditing to monitor the system for unauthorized access, enable the following OID audit configuration options:
	- Superuser login
	- Bind unsuccessful
	- Access Violation
- $\Box$  When directory auditing is enabled, periodically review audit data generated by the Oracle Directory Manager tool [ECRG-1][ECAT-1].
- $\Box$  Use the Oracle Directory Manager tool to configure OID to disable anonymous binding [ECCD-1].
- $\Box$  Apply the grantrole. Idif configuration file when configuring OID 10g EE to synchronize user account data with Microsoft Active Directory.
- . Limit use of the Oracle Directory Manager tool for modifying OID directory ACLs.
- $\Box$  Verify that SSL is enabled for OAS administration web pages, especially web pages used to configure the SSO Server or Oracle partner applications, or to access OID user account data [ECCT-1][ECNK-1].
- $\Box$  Restrict and periodically review user membership in Oracle administration groups, especially global and realm administration groups, which may grant authority over significant numbers of Oracle users [ECLP-1].
- $\Box$  Verify that pre-defined administration roles meet operational requirements of the target deployment. If a new role must be created, make sure that only the minimum set of privileges required for that role is granted to it. Periodically review the assignment of Oracle users to roles that grant administrative privileges [ECLP-1].
- Assign strong passwords to pre-defined Oracle administration accounts. Restrict access to administration password information and take steps to prevent its unauthorized disclosure [IAIA-1],
- □ If OAS Portal is not installed, disable the PORTAL and PORTAL\_ADMIN administration accounts to reduce the risk of unauthorized users gaining administrative access. [ECPA-1].